Electronic Supplementary Material (ESI) for Environmental Science: Water Research & Technology. This journal is © The Royal Society of Chemistry 2023

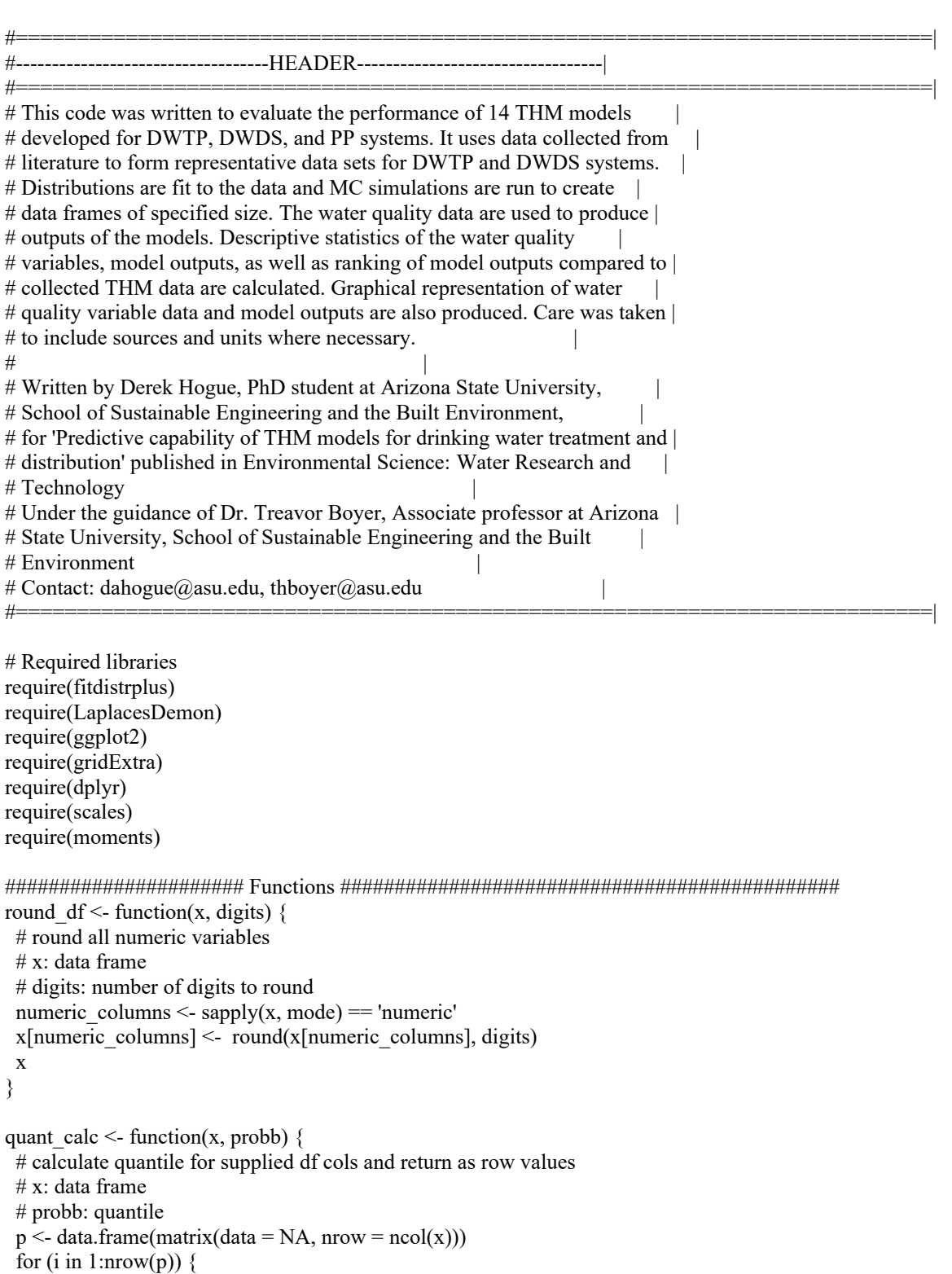

 $p[i, ] \le$  round\_df(quantile(x[,i], probs = probb), 2) }

 p }

get\_stats <- function(x)  $\{$ 

```
# create new df with mean, sd, 5%, and 95% quantile values for supplied df cols
  # x: data frame
 varstats df \leq data.frame(matrix(data = NA, nrow = ncol(x), ncol = 4))
 row.names(varstats df) <- colnames(x)
 varstats df[0,1] <- round df(sapply(x, mean), 2)varstats df[,2] <- round df(sapply(x, sd), 2)varstats df[,3] <- cbind(quant calc(x, 0.05))
 varstats df[,4] <- cbind(quant calc(x, 0.95))
 colnames(varstats df) <- c("Mean", "SD", "5%", "95%")
  varstats_df
}
compare moments weighted \leq function(model data, thm data 1, thm data 2, weights) {
  # create 2 df's which 1) report the moments of the passed model data and thm data
  # and 2) report the weighted sum of the abs difference between model data moments,
  # and THM data moments
 # model data: model data (WTP, DS, or PP)
 # thm_data: THM data 1 and 2 (WTP and DS)
  # weights: user specified weights for moments
 if (length(weights) != 3) {
    stop("Length of weights must be equal to 3")
  }
 comparison \leq- data.frame(matrix(ncol = ncol(model_data) + 2))
  colnames(comparison) <- c(colnames(model_data), colnames(thm_data_1),
                  colnames(thm_data_2))
 for (i in 1:(ncol(model_data) + 2)) {
  if (i \leq ncol(model data)) {
   comparison[1, i] <- mean(model_data[, i])
   comparison[2, i] <- var(model_data[, i])
   comparison[3, i] <- skewness(model data[, i])
  } else if (i = (ncol (model data) + 1)) {
   comparison[1, i] <- mean(thm_data_1)
   comparison[2, i] <- var(thm_data_1)
   comparison[3, i] <- skewness(thm_data_1)
   } else {
   comparison[1, i] <- mean(thm_data_2)
   comparison[2, i] <- var(thm_data_2)
   comparison[3, i] <- skewness(thm_data_2)
   }
  }
 weighted difference \leq- data.frame(matrix(ncol = ncol(model data), nrow = 1))
  colnames(weighted_difference) <- colnames(model_data)
 for (i in 1:ncol(model data)) {
  diff 1 \leq sum(abs(comparison[1:3, i] - comparison[1:3, (ncol(model data) + 1)]) * weights)
  diff 2 < sum(abs(comparison[1:3, i] - comparison[1:3, (ncol(model_data) + 2)]) * weights)
  weighted difference[1, i] <- mean(c(diff 1, diff 2))
  }
  comparison <- round_df(comparison, 1)
```

```
weighted difference <- round df(weighted difference, 0)
```

```
 return(list(comparison = comparison, weighted_difference = weighted_difference))
}
if(.Platform$OS.type=="windows") {
  # change quartz call to windows based on operating system
  quartz<-function() windows()
}
prep_data <- function(variable, fit_variable) {
 # create data frame for ggplot
 data.frame(x = c(density(variable)$x, density(fit_variable)$x),
        y = c(density(variable)$y, density(fit_variable)$y),
        Type = rep(c("Original", "Fitted"), each = length(density(variable)(x))}
```
 $\frac{1}{1}$   $\frac{1}{1}$  # Runs for MC simulation runs  $= 1E5$ 

```
#################### DWTP WQVs
# Data and sources reported either as raw data, or n, mean \& sd
```
Cld.wtp <- c(rnorm(88, 2.59, 0.409), rnorm(731, 2.48, 0.36), rnorm(112, 4.51, 1.39)) Clr.wtp <- c(rnorm(573, 1.21, 0.063), rnorm(126, 0.88, 0.076), rnorm(117, 1, 0.2)) Cld.wtp <- Cld.wtp[Cld.wtp > 0 & Cld.wtp < 4]  $Clr.$ wtp <-  $Clr.$ wtp $Clr.$ wtp > 0 &  $Clr.$ wtp < 4] # [mg/L] data from Golfinopoulos et al. 1998, Sohn et al. 2001, Uyak et al. 2005, # Godo-Pla et al. 2021, Chaves et al. 2021,

Br.wtp <- c(rnorm(76, 0.67, 0.273), rnorm(21, 0.55, 0.066), rnorm(573, 0.36, 0.13))  $Br. wtp \leq Br. wtp[Br. wtp \geq 0]$ # [mg/L] data from Golfinopoulos et al. 1998, Sohn et al. 2001, Godo-Pla et al. 2021,

pH.wtp <- c(rnorm(88, 7.72, 0.188), rnorm(731, 7.61, 0.089), c(7.42, 7.38, 7.51, 7.39, 7.35, 7.39, 7.48, 7.42, 7.56, 7.47, 7.52, 7.66, 7.7, 7.42, 7.35, 7.68, 7.53, 7.48, 7.39, 7.52, 7.44, 7.48), c(8.31, 8.12, 8.11, 8.17, 8.22, 8.19, 8.09, 8.02, 8.11, 8.08, 8.05, 8.21, 8.25, 8.17, 8.16, 8.18, 8.19, 8.22, 8.27, 8.25, 8.24, 8.26, 8.15, 8.41, 8.05, 8.08, 8.17, 8.16, 8.15, 8.24, 8.02, 8), rnorm(52, 7.14, 0.54), rnorm(52, 8.3, 0.77), rnorm(52, 7.75, 0.32), rnorm(52, 7.24, 0.25), rnorm(573, 7.45, 0.19))

```
pH.wtp <- pH.wtp[pH.wtp > 6.5 & pH.wtp < 8.5]
# data from Golfinopoulos et al. 1998, Sohn et al. 2001, Golfinopoulos et al. 2002,
# Rodriguez et al. 2003, Godo-Pla et al. 2021,
```
Temp.wtp <- c(rnorm(88, 16.11, 4.082), rnorm(731, 13.6, 3.55), c(22.75, 21.63, 21, 20.25, 19.75, 19.75, 19.5, 18.75, 18.5, 18.25, 16.75, 16.28, 15, 14, 13.5, 12.38, 12.33, 11, 10.68, 10, 10), c(22.5, 22.25, 18.5, 18.5, 17.5, 17.5, 17.1, 17, 16.75, 16.15, 16, 15.25, 15, 15, 15, 14.5, 14.3, 14.2, 14, 13.25, 13.1, 13, 13, 11.5, 11, 10, 9.8, 9, 9, 8.5, 8.5, 8), rnorm(124, 15.23, 5.68), rnorm(573, 17.45, 4.9)) Temp.wtp  $\le$  Temp.wtp  $[Temp. wtp \ge 0]$ 

# [°C] data from Golfinopoulos et al. 1998, Sohn et al. 2001, Golfinopoulos et al. 2002, # Uyak et al. 2005, Godo-Pla et al. 2021,

DOC.wtp <- c(rnorm(731, 1.8, 0.23))  $DOC<sub>0</sub> <$  DOC.wtp[DOC.wtp  $> 0$ ] # [mg/L] data from Sohn et al. 2001, TOC.wtp <- c(rnorm(52, 2.24, 0.51), rnorm(52, 2.27, 0.77), rnorm(52, 3.95, 0.65), rnorm(52, 2.15, 0.22), rnorm(52, 2.34, 0.35), rnorm(573, 1.21, 0.34), rnorm(120, 1.05, 0.14), rnorm(108, 2.69, 0.55))  $TOC.$ wtp  $\leq TOC.$ wtp $[TOC.$ wtp  $> 0$ ] # [mg/L] data from Rodriguez et al. 2003, Godo-Pla et al. 2021, # Chaves et al. 2021 RT.wtp <- c(rnorm(573, 11.6, 21.2))  $RT.$ wtp  $\leq RT.$ wtp $[RT.$ wtp  $\geq 0]$ # [hours] data from Godo-Pla et al. 2021, UVA.wtp <- c(rnorm(52, 0.033, 0.017), rnorm(52, 0.087, 0.029), rnorm(52, 0.123, 0.035), rnorm(52, 0.042, 0.018), rnorm(52, 0.053, 0.025), rnorm(26, 0.02, 0.007), rnorm(22, 0.023, 0.008), rnorm(17, 0.031, 0.02), rnorm(16, 0.024, 0.019), rnorm(573, 0.0203, 0.0056)) UVA.wtp <- UVA.wtp[UVA.wtp > 0 & UVA.wtp < 0.3] # [1/cm] from Rodriguez et al. 2003, Chang et al. 2010, # Godo-Pla et al. 2021, Alk.wtp <- c(rnorm(116, 128, 23.34)) Alk.wtp  $\leq$  Alk.wtp[Alk.wtp  $> 0$ ] # [mg/L] data from Uyak et al. 2005, THM.wtp <- c(rnorm(88, 47.54, 17.982), rnorm(96, 68.7, 18), rnorm(14, 112.31, 19.74), rnorm(14, 58.53, 16.27), rnorm(14, 40.94, 12.1), rnorm(14, 41.78, 12.6), rnorm(52, 34.6, 12), rnorm(45, 35.1, 8.4), rnorm(40, 34, 12.9), rnorm(47, 35.3, 11.5), rnorm(573, 19.52, 20), rnorm(124, 20.4, 9.3), rnorm(109, 37.9, 15.7)) THM.wtp  $\le$  THM.wtp[THM.wtp  $> 0$ ] # [ug/L] data from Golfinopoulos et al. 1998, Uyak et al. 2005, # Dominguez-Tello et al. 2015, Dominguez-Tello et al. 2017, Godo-Pla et al. 2021, # Chaves et al. 2021 #################### DWDS WQVs Cl.ds <- c(rnorm(55, 0.15, 0.13), rnorm(94, 0.09, 0.09), rnorm(55, 0.27, 0.24), rnorm(35, 0.34, 0.12), rnorm(342, 0.61, 0.29), rnorm(112, 0.37, 0.38), rnorm(209, 0.79, 0.33), rnorm(230, 0.42, 0.45), rnorm(573, 1.21, 0.063), rnorm(216, 0.45, 0.37), rnorm(74, 1.92, 0.6), rnorm(117, 1.1, 0.3), rnorm(624, 0.38, 0.37), rnorm(72, 0.5, 0.02))  $Cl.ds < Cl.ds[Cl.ds > 0 & Cl.ds < 2]$ # [mg/L] data from Mouly et al. 2010, Tsitsifli and Kanakoudis 2020, # Osorio et al. 2010, Godo-Pla et al. 2021, Kelly-Coto et al. 2022, Abdullah et al. 2003, # Feungpean et al. 2015, Zhang et al. 2015, Br.ds <- c(rnorm(70, 0.216, 0.163), rnorm(106, 0.226, 0.148), rnorm(66, 0.144, 0.121), rnorm(573, 0.36, 0.13), rnorm(72, 0.01, 0.001))  $Br.ds < Br.ds[Br.ds > 0 & Br.ds < 1]$ # [mg/L] data from Mouly et al. 2010, Godo-Pla et al. 2021, Zhang et al. 2015,

pH.ds <- c(rnorm(70, 7.8, 0.2), rnorm(106, 8, 0.2), rnorm(66, 8.2, 0.2), rnorm(35, 7.93, 0.33), rnorm(7.45, 0.19), rnorm(216, 7.3, 1.01), rnorm(74, 7.2, 0.6), rnorm(117, 7.4, 0.26), rnorm(30.18, 2.76), rnorm(72, 7.4, 0.03))

 $pH.ds < pH.ds[pH.ds > 6.5 \& pH.ds < 8.5]$ 

# data from Mouly et al. 2010, Tsitsifli and Kanakoudis 2020, Godo-Pla et al. 2021,

# Kelly-Coto et al. 2022, Abdullah et al. 2003, Feungpean et al. 2015, Zhang et al. 2015,

Temp.ds <- c(rnorm(70, 13.8, 4.1), rnorm(106, 15, 5), rnorm(66, 12.8, 4.8), rnorm(573, 17.45, 4.9), rnorm(216, 22, 5.7), rnorm(74, 29.1, 1.0), rnorm(117, 29.6, 0.8), rnorm(72, 13.1, 0.4)) Temp.ds  $\le$  Temp.ds  $[Temp.ds > 0]$ # [°C] data from Mouly et al. 2010, Godo-Pla et al. 2021, Kelly-Coto et al. 2022,

# Abdullah et al. 2003, Zhang et al. 2015,

DOC.ds <- c(rnorm(216, 0.48, 0.37))

 $DOC.ds < DOC.ds[DOC.ds > 0]$ 

# [mg/L] data from Kelly-Coto et al. 2022,

- TOC.ds <- c(rnorm(70, 2.3, 0.8), rnorm(106, 2.7, 0.7), rnorm(66, 2, 0.4), rnorm(35, 5.01, 9.94), rnorm(342, 2.1, 0.66), rnorm(112, 3.88, 2.12), rnorm(209, 1.41, 0.47), rnorm(230, 0.93, 0.85), rnorm(573, 1.21, 0.81), rnorm(194, 1.03, 0.26), rnorm(216, 0.5, 0.38), rnorm(74, 2.16, 0.6), rnorm(117, 2.22, 0.36), rnorm(624, 3.09, 1.27), rnorm(72, 3.7, 0.3)) TOC.ds << TOC.ds[TOC.ds > 0 & TOC.ds < 5] # [mg/L] data from Mouly et al. 2010, Tsitsifli and Kanakoudis 2020, Osorio et al. 2010,
- # Godo-Pla et al. 2021, Chaves et al. 2021, Kelly-Coto et al. 2022, Abdullah et al. 2003, # Feungpean et al. 2015, Zhang et al. 2015,
- RT.ds <- c(rnorm(573, 11.6, 21.2), rnorm(68, 19.5, 2.8), rnorm(120, 63.1, 32.3), rnorm(96, 94.8, 38.4), rnorm(72, 12.4, 1.9))  $RT.ds < RT.ds[RT.ds > 1]$
- # [hours] data from Godo-Pla et al. 2021, Mouly et al. 2010, Zhang et al. 2015,

UVA.ds <- c(rnorm(70, 0.03, 0.02), rnorm(106, 0.04, 0.02), rnorm(66, 0.03, 0.01), rnorm(573, 0.0203, 0.0056), rnorm(216, 0.0082, 0.0093), rnorm(72, 0.03, 0.001)) UVA.ds << UVA.ds  $[UVA.ds > 0 & UVA.ds < 0.1]$ # [1/cm] from Mouly et al. 2010, Godo-Pla et al. 2021, Kelly-Coto et al. 2022, # Zhang et al. 2015,

- cond.ds <- c(rnorm(35, 690, 171.7), rnorm(342, 1172.76, 615.89), rnorm(112, 373.4, 171.56), rnorm(209, 1052.83, 261.56), rnorm(230, 781.76, 496.93))
- cond.ds  $\le$  cond.ds  $\le$  cond.ds  $>$  100 & cond.ds  $\le$  2000]
- # [uS/cm] data from Tsitsifli and Kanakoudis 2020, Osorio et al. 2010,

bicarb.ds <- c(rnorm(342, 229.94, 76.4), rnorm(112, 134.8, 79.12), rnorm(209, 144.27, 36.79), rnorm(230, 254.53, 68.03)) bicarb.ds  $\leq$  bicarb.ds [bicarb.ds  $> 0$ ]

# [mg/L] data from Osorio et al. 2010,

THM.ds <- c(rnorm(45, 38.2, 7.5), rnorm(45, 44.1, 11.6), rnorm(33, 45.6, 16.4), rnorm(40, 39.9, 13.8), rnorm(35, 10.7, 14.9), rnorm(56, 115.21, 17.44), rnorm(56, 81.99, 16.38), rnorm(56, 64.42, 11.28), rnorm(56, 48.8, 18.05), rnorm(573, 19.52, 20), rnorm(746, 30.5, 10), rnorm(216, 10.64, 15.24), rnorm(74, 42.8, 28.9), rnorm(117, 69.9, 22.2), rnorm(66.12, 27.38), rnorm(72, 30.3, 1.1))

THM.ds  $\le$  THM.ds  $[THM.ds > 0]$ # [ug/L] data from Dominguez-Tello et al. 2017, Tsitsifli and Kanakoudis 2020, # Dominguez-Tello et al. 2015, Godo-Pla et al. 2021, Kelly-Coto et al. 2022, # Abdullah et al. 2003, Feungpean et al. 2015, Zhang et al. 2015,

###################### Variable distributions ################################# # descdist() used to find best distributions based on available data # All WQVs: Clr, Cld, Br, pH, Temp, DOC, TOC, RT, UVA, Alk, cond, bicarb, THM # rtrunc() used to produce fit distributions based on parameters and based on # truncated data to prevent impossible/unlikely outliers for better comparison

# descdist(Cld.wtp) Cld.wtp\_est <- fitdist(Cld.wtp, "norm", method = "mle") Cld.wtp fit <- rtrunc(runs, "norm",  $a = 0$ ,  $b = 4$ , mean = Cld.wtp est\$estimate[1], sd = Cld.wtp\_est\$estimate[2]) # plot(density(Cld.wtp)) # lines(density(Cld.wtp fit), col = "red") # descdist(Clr.wtp) Clr.wtp\_est <- fitdist(Clr.wtp, "logis", method = "mle") Clr.wtp fit <- rtrunc(runs, "logis",  $a = 0$ ,  $b = 2$ , location = Clr.wtp est\$estimate[1],  $scale = Chr.$ wtp\_est $$estimate[2]$ ) # plot(density(Clr.wtp)) # lines(density(Clr.wtp fit), col = "red") # descdist(Cl.ds) Cl.ds  $est <$ - fitdist(Cl.ds, "logis", method = "mle") Cl.ds\_fit <- rtrunc(runs, "logis",  $a = 0$ ,  $b = 2$ , location = Cl.ds\_est\$estimate[1],  $scale = C1.ds. est$ \$estimate[2])  $# plot(density(Cl.ds))$ # lines(density(Cl.ds fit), col = "red") # descdist(Br.wtp) Br.wtp\_est <- fitdist(Br.wtp, "lnorm", method = "mle") Br.wtp fit <- rtrunc(runs, "lnorm",  $a = 0$ ,  $b = 1$ , meanlog = Br.wtp\_est\$estimate[1],  $sdlog = Br. wtp_cest$ \$estimate[2])  $# plot(density(Br.wtp))$ # lines(density(Br.wtp fit), col = "red") # descdist(Br.ds) Br.ds  $est <$ - fitdist(Br.ds, "norm", method = "mle") Br.ds  $fit <$  rtrunc(runs, "norm", a = 0, b = 1, mean = Br.ds est\$estimate[1],  $sd = Br.ds$  est\$estimate[2]) # plot(density(Br.ds)) # lines(density(Br.ds fit), col = "red") # descdist(pH.wtp) pH.wtp\_est <- fitdist(pH.wtp, "logis", method = "mle") pH.wtp\_fit <- rtrunc(runs, "logis", a = 6.5, b = 8.5, location = pH.wtp\_est\$estimate[1],  $scale = pH.$ wtp\_est\$estimate[2])  $# plot(density(pHw)$ # lines(density(pH.wtp fit),  $col = "red"$ ) # descdist(pH.ds)

 $pH.ds$  est <- fitdist( $pH.ds$ , "norm", method = "mle") pH.ds fit  $\le$ - rtrunc(runs, "norm", a = 6.5, b = 8.5, mean = pH.ds est\$estimate[1],  $sd = pH.ds$  est $$estimate[2]$  $# plot(density(pH.ds))$ # lines(density(pH.ds fit), col = "red") # descdist(Temp.wtp) Temp.wtp\_est <- fitdist(Temp.wtp, "norm", method = "mle") Temp.wtp fit <- rtrunc(runs, "norm",  $a = 1$ ,  $b = 30$ , mean = Temp.wtp est\$estimate[1],  $sd = Temp. wtp - est$ \$estimate[2]) # plot(density(Temp.wtp)) # lines(density(Temp.wtp\_fit), col = "red") # descdist(Temp.ds) Temp.ds  $est <$ - fitdist(Temp.ds, "norm", method = "mle") Temp.ds fit <- rtrunc(runs, "norm",  $a = 1$ ,  $b = 35$ , mean = Temp.ds est\$estimate[1],  $sd = Temp.ds$  est\$estimate[2]) # plot(density(Temp.ds)) # lines(density(Temp.ds fit),  $col = "red"$ ) # descdist(DOC.wtp) DOC.wtp\_est <- fitdist(DOC.wtp, "norm", method = "mle") DOC.wtp\_fit <- rtrunc(runs, "norm",  $a = 1$ ,  $b = 3$ , mean = DOC.wtp\_est\$estimate[1],  $sd = DOC$ .wtp\_est\$estimate[2]) # plot(density(DOC.wtp)) # lines(density(DOC.wtp\_fit),  $col = "red"$ ) # descdist(DOC.ds) DOC.ds\_est <- fitdist(DOC.ds, "norm", method = "mle") DOC.ds fit <- rtrunc(runs, "norm",  $a = 0$ ,  $b = 2$ , mean = DOC.ds est\$estimate[1],  $sd = DOC.ds$  est $$estimente[2]$ ) # plot(density(DOC.ds)) # lines(density(DOC.ds fit), col = "red") # descdist(TOC.wtp) TOC.wtp\_est <- fitdist(TOC.wtp, "gamma", method = "mle") TOC.wtp\_fit <- rtrunc(runs, "gamma",  $a = 0.5$ ,  $b = 6$ , shape = TOC.wtp\_est\$estimate[1], rate = TOC.wtp\_est\$estimate[2]) # plot(density(TOC.wtp)) # lines(density(TOC.wtp fit), col = "red") # descdist(TOC.ds) TOC.ds  $est <$ - fitdist(TOC.ds, "norm", method = "mle") TOC.ds\_fit <- rtrunc(runs, "norm",  $a = 0$ ,  $b = 5$ , mean = TOC.ds\_est\$estimate[1],  $sd = TOC.ds$  est $$estimate[2]$ ) # plot(density(TOC.ds)) # lines(density(TOC.ds fit), col = "red")  $#$  descdist(RT.wtp) RT.wtp\_est <- fitdist(RT.wtp, "gamma", method = "mle") RT.wtp fit <- rtrunc(runs, "gamma",  $a = 0$ ,  $b = 80$ , shape = RT.wtp est\$estimate[1], rate = RT.wtp\_est\$estimate[2]) # plot(density(RT.wtp)) # lines(density(RT.wtp fit),  $col = "red"$ ) # descdist(RT.ds)

RT.ds  $est <$ - fitdist(RT.ds, "gamma", method = "mle") RT.ds fit <- rtrunc(runs, "gamma",  $a = 1$ ,  $b = 200$ , shape = RT.ds est\$estimate[1], rate = RT.ds est $\text{Sestimation}$  $# plot(density(RT.ds))$ # lines(density(RT.ds fit), col = "red") # descdist(UVA.wtp) UVA.wtp\_est <- fitdist(UVA.wtp, "lnorm", method = "mle") UVA.wtp\_fit <- rtrunc(runs, "lnorm",  $a = 0$ ,  $b = 0.3$ , meanlog = UVA.wtp\_est\$estimate[1],  $sdlog = UVA$ .wtp est\$estimate[2]) # plot(density(UVA.wtp)) # lines(density(UVA.wtp\_fit), col = "red") # descdist(UVA.ds) UVA.ds  $est <$ - fitdist(UVA.ds, "lnorm", method = "mle") UVA.ds fit <- rtrunc(runs, "lnorm",  $a = 0$ ,  $b = 0.1$ , meanlog = UVA.ds est\$estimate[1],  $sdlog = UVA$ .ds est $$estimate[2]$ ) # plot(density(UVA.ds)) # lines(density(UVA.ds fit), col = "red") # descdist(Alk.wtp) Alk.wtp\_est <- fitdist(Alk.wtp, "norm", method = "mle") Alk.wtp fit <- rtrunc(runs, "norm",  $a = 50$ ,  $b = 200$ , mean = Alk.wtp est\$estimate[1],  $sd = Alk.$ wtp\_est\$estimate[2])  $# plot(density(Alk.wtp))$ # lines(density(Alk.wtp\_fit),  $col = "red"$ ) # descdist(cond.ds) cond.ds\_est <- fitdist(cond.ds, "norm", method = "mle") cond.ds fit  $\le$ - rtrunc(runs, "norm", a = 100, b = 2000, mean = cond.ds est\$estimate[1],  $sd = cond.ds$  est $$estimente[2]$ ) # plot(density(cond.ds)) # lines(density(cond.ds fit), col = "red") # descdist(bicarb.ds) bicarb.ds  $est <$ - fitdist(bicarb.ds, "norm", method = "mle") bicarb.ds fit <- rtrunc(runs, "norm",  $a = 0$ ,  $b = 500$ , mean = bicarb.ds est\$estimate[1],  $sd = bicarb.ds = est$ Sestimate[2]) # plot(density(bicarb.ds)) # lines(density(bicarb.ds fit), col = "red") #### k.ds # descdist(THM.wtp) THM.wtp\_est <- fitdist(THM.wtp, "gamma", method = "mle") THM.wtp\_fit <- rtrunc(runs, "gamma",  $a = 5$ ,  $b = 150$ , shape = THM.wtp\_est\$estimate[1], rate = THM.wtp\_est\$estimate[2]) # plot(density(THM.wtp)) # lines(density(THM.wtp fit),  $col = "red"$ ) # descdist(THM.ds) THM.ds  $est <$ - fitdist(THM.ds, "gamma", method = "mle") THM.ds\_fit <- rtrunc(runs, "gamma",  $a = 5$ ,  $b = 150$ , shape = THM.ds\_est\$estimate[1], rate = THM.ds  $est$ \$estimate[2]) # plot(density(THM.ds)) # lines(density(THM.ds fit), col = "red")

```
# Variables and titles for the two sets of plots
variables_wtp <- list(Cld.wtp, Clr.wtp, Br.wtp, pH.wtp, Temp.wtp, DOC.wtp, TOC.wtp,
              RT.wtp, UVA.wtp, Alk.wtp, THM.wtp)
variables_ds <- list(cond.ds, Cl.ds, Br.ds, pH.ds, Temp.ds, DOC.ds, TOC.ds, RT.ds,
              UVA.ds, bicarb.ds, THM.ds)
fit variables wtp \leq list(Cld.wtp_fit, Clr.wtp_fit, Br.wtp_fit, pH.wtp_fit, Temp.wtp_fit,
               DOC.wtp_fit, TOC.wtp_fit, RT.wtp_fit, UVA.wtp_fit, Alk.wtp_fit, THM.wtp_fit)
fit variables ds < - list(cond.ds fit, Cl.ds fit, Br.ds fit, pH.ds fit, Temp.ds fit,
               DOC.ds_fit, TOC.ds_fit, RT.ds_fit, UVA.ds_fit, bicarb.ds_fit, THM.ds_fit)
titles_wtp <- c("Cl dose", "Cl residual", "Br", "pH", "Temp", "DOC", "TOC", "RT",
          "UV absorbance", "Alk", "THM DWTP")
titles_ds <- c("Conductivity", "Cl residual", "Br", "pH", "Temp", "DOC", "TOC",
          "RT", "UV absorbance", "Bicarbonate", "THM DWDS")
x_labels_wtp <- c("mg/L", "mg/L", "mg/L", "", "°C", "mg/L", "mg/L", "hours", "1/cm",
            "mg/L-CaCO3", "μg/L")
x_labels_ds <- c("µS/cm", "mg/L", "mg/L", "", "°C", "mg/L", "mg/L", "hours", "1/cm",
           "mg/L-CaCO3", "μg/L")
# Create plots for water treatment plant data
plots wtp <- lapply(1:length(variables wtp), function(i) {
 ggplot(prep_data(variables_wtp[[i]], fit_variables_wtp[[i]]), aes(x = x, y = y, linetype = Type)) +
  geom \text{line}() +labs(title = titles_wtp[i], x = x_labels_wtp[i], y = "") +
  theme minimal() + theme(legend.position = "none")
})
# Create plots for distribution system data
plots_ds <- lapply(1:length(variables_ds), function(i) {
 ggplot(prep_data(variables_ds[[i]], fit_variables_ds[[i]]), aes(x = x, y = y, linetype = Type)) +
  geom line() +labs(title = titles_ds[i], x = x_labels_ds[i], y = "") +
  theme minimal() + theme(legend.position = "none")
})
# Combine and display the plots
quartz()
grid.arrange(grobs = plots wtp, ncol = 4)
quartz()
grid.arrange(grobs = plots_ds, ncol = 4)
###### WQV Statistics from fitted distributions ######
# Variable statistics for DWTP
DWTP.var \leq- data.frame(fit_variables_wtp) # Convert DWTP WOV MC data to df
DWTP.varstats \leq get stats(DWTP.var) # Call get stats function
rownames(DWTP.varstats) <- titles_wtp # Assign correct WQV names
# Variable statistics for DWDS
DWDS.var <- data.frame(fit_variables_ds) # Convert DWDS WQV MC data to df
DWDS.varstats <- get_stats(DWDS.var) # Call get stats function
```

```
rownames(DWDS.varstats) <- titles_ds # Assign correct WQV names
```
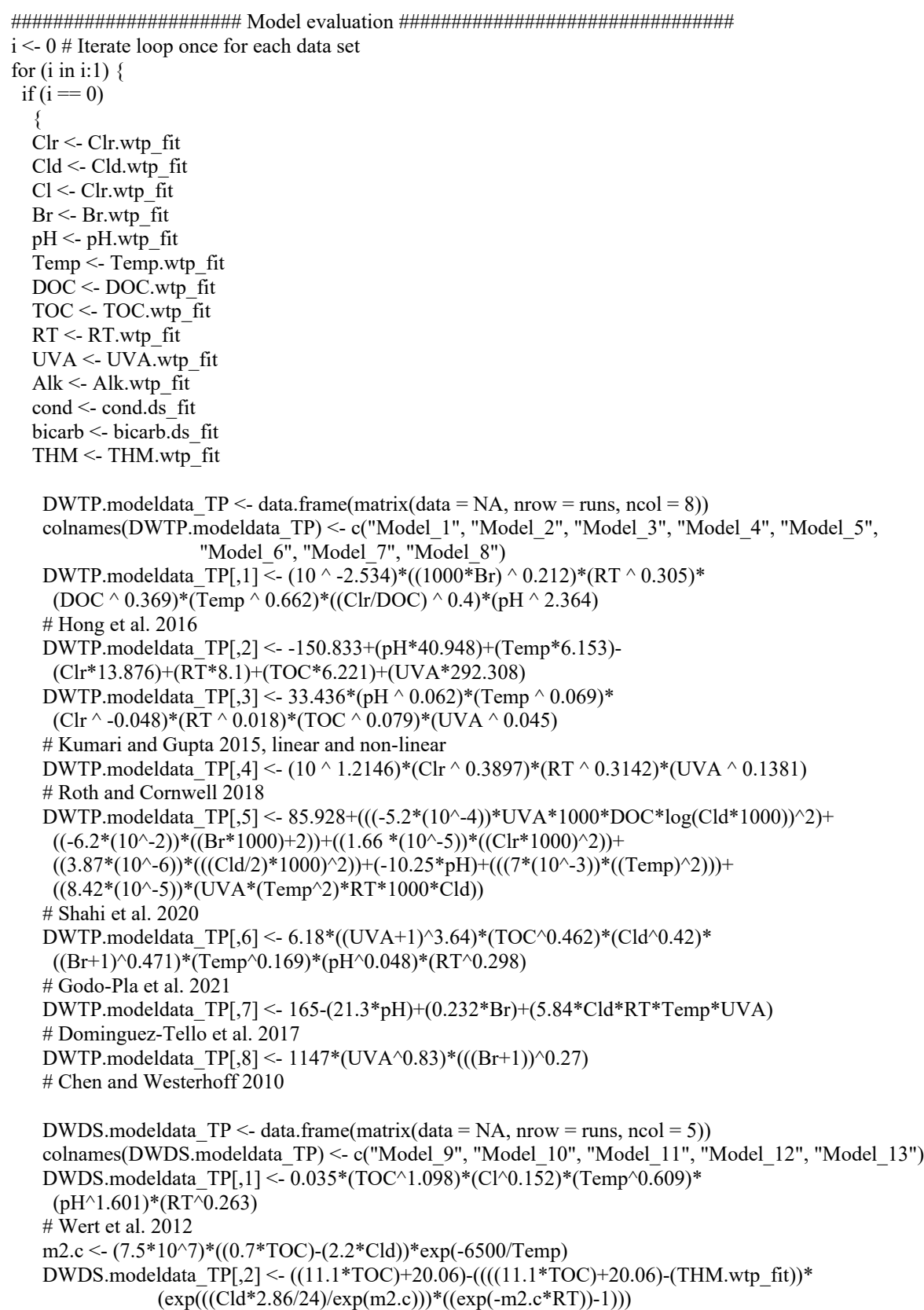

 # Cong et al. 2012 DWDS.modeldata TP[,3] <  $(-28.826+(1.583*TOC)+(2.713*log(cond))-(1.307*log(bicarb))+$  $(3.744*Cl)+(2.427*bH)+(0.102*Temp))<sup>2</sup>$  # Osorio et al. 2011 DWDS.modeldata  $TP[$ ,4] <- 10^(-3.84+(0.633\*pH)-(0.1056\*(TOC^-2))) # Tsitsifili and Kanakoudis 2020 DWDS.modeldata\_TP[,5] <- 14.9+(1.01\*THM)+(0.2\*pH)-(0.104\*Cl\*Temp\*UVA) # Dominguez-Tello et al. 2017 PP.modeldata  $TP < -$  data.frame(matrix(data = NA, nrow = runs, ncol = 1)) colnames(PP.modeldata\_TP) <- c("Model\_1") PP.modeldata\_TP[,1] <- 21.4+(36.9\*Cl)+(0.986\*THM)+(0.59\*TOC)+ (-1.83\*Temp)+(-1.21\*(TOC-4.1)\*(Temp-18.7)) # Salehi et al. 2011 } if  $(i == 1)$  {  $Cl < Cl.ds$  fit  $Br < Br.ds$  fit  $pH < pH$ .ds fit Temp <- Temp.ds\_fit DOC <- DOC.ds\_fit TOC <- TOC.ds\_fit RT <- RT.ds\_fit UVA <- UVA.ds\_fit Alk <- Alk.wtp\_fit cond <- cond.ds\_fit bicarb <- bicarb.ds\_fit THM <- THM.ds\_fit DWTP.modeldata DS <- data.frame(matrix(data = NA, nrow = runs, ncol = 8)) colnames(DWTP.modeldata\_DS) <- c("Model\_1", "Model\_2", "Model\_3", "Model\_4", "Model\_5", "Model\_6", "Model\_7", "Model\_8") DWTP.modeldata\_DS[,1] <-  $(10^{\circ}$  -2.534)\* $((1000*Br)^{\circ} 0.212)*(RT^{\circ} 0.305)*$  $(DOC ^0.369)*(Temp ^0.662)*((Chr/DOC) ^0.4)*(pH ^0.2.364)$  # Hong et al. 2016 DWTP.modeldata\_DS[,2] <- -150.833+(pH\*40.948)+(Temp\*6.153)- (Clr\*13.876)+(RT\*8.1)+(TOC\*6.221)+(UVA\*292.308) DWTP.modeldata DS[,3] <- 33.436\*(pH ^ 0.062)\*(Temp ^ 0.069)\*  $(Clr \sim -0.048) * (RT \sim 0.018) * (TOC \sim 0.079) * (UVA \sim 0.045)$ # Kumari and Gupta 2015, linear and non-linear DWTP.modeldata DS[,4] <-  $(10 \land 1.2146)$ \*(Clr  $\land$  0.3897)\*(RT  $\land$  0.3142)\*(UVA  $\land$  0.1381) # Roth and Cornwell 2018 DWTP.modeldata\_DS[,5] <- 85.928+(((-5.2\*(10^-4))\*UVA\*1000\*DOC\*log(Cld\*1000))^2)+  $((-6.2*(10^{\wedge}-2))*(Br*1000)+2))+(1.66*(10^{\wedge}-5))*((Clr*1000)^{\wedge}2))+$  $((3.87*(10^{\wedge}-6))^*((\text{Cld}/2)^*1000)^{\wedge}2))$ +(-10.25\*pH)+ $(((7*(10^{\wedge}-3))^*((\text{Temp})^{\wedge}2)))$ +  $((8.42*(10^{\wedge}-5))*(UVA*(Temp^{\wedge}2)*RT*1000*CId))$  # Shahi et al. 2020 DWTP.modeldata\_DS[,6] <- 6.18\*((UVA+1)^3.64)\*(TOC^0.462)\*(Cld^0.42)\*  $((Br+1)^0.471)*(Temp^0.169)*(pH^0.048)*(RT^0.298)$  # Godo-Pla et al. 2021 DWTP.modeldata  $DS[7] < - 165-(21.3*pH)+(0.232*Br)+(5.84*Cld*RT*Temp*UVA)$  # Dominguez-Tello et al. 2017 DWTP.modeldata\_DS[,8] <- 1147\*(UVA^0.83)\*(((Br+1))^0.27) # Chen and Westerhoff 2010

DWDS.modeldata DS <- data.frame(matrix(data = NA, nrow = runs, ncol = 5))

```
 colnames(DWDS.modeldata_DS) <- c("Model_9", "Model_10", "Model_11", "Model_12", "Model_13")
   DWDS.modeldata_DS[.1] <- 0.035*(TOC^1.098)*(Cl^0.152)*(Temp^0.609)*(pH^{\wedge}1.601)*(RT^{\wedge}0.263) # Wert et al. 2012
   m2.c <- (7.5*10^{\circ}7)*( (0.7*TOC)-(2.2*Cld.wtp-fit))*exp(-6500/Temp)DWDS.modeldata DS[2] < ((11.1*TOC)+20.06)-(((11.1*TOC)+20.06)-(THM.wtp fit))*
                (exp(((Cld. wtp fit*2.86/24)/exp(m2.c)))*((exp(-m2.c*RT))-1)) # Cong et al. 2012
   DWDS.modeldata DS[,3] < - (-28.826+(1.583*TOC)+(2.713*log(cond))-(1.307*log(bicarb))+
                    (3.744*Cl)+(2.427*pH)+(0.102*Temp))^2 # Osorio et al. 2011
   DWDS.modeldata_DS[,4] <- 10^(-3.84+(0.633*pH)-(0.1056*(TOC^-2)))
    # Tsitsifili and Kanakoudis 2020
    DWDS.modeldata_DS[,5] <- 14.9+(1.01*THM.wtp_fit)+(0.2*pH)-(0.104*Cl*Temp*UVA)
    # Dominguez-Tello et al. 2017
   PP.modeldata DS <- data.frame(matrix(data = NA, nrow = runs, ncol = 1))
    colnames(PP.modeldata_DS) <- c("Model_14")
    PP.modeldata_DS[,1] <- 21.4+(36.9*Cl)+(0.986*THM)+(0.59*TOC)+
     (-1.83*Temp)+(-1.21*(TOC-4.1)*(Temp-18.7))
    # Salehi et al. 2011
  }
}
###################### DWTP Model outputs #####################################
# Graph DWTP model outputs in new window
# Prepare data for ggplot
THM.wtp_fit_df <- data.frame(x = density(THM.wtp_fit)$x, y = density(THM.wtp_fit)$y,
                  Model = "THM data")
models_df <- NULL
for (i in 1:8) \{temp_df <- data.frame(x = density(DWTP.modeldata_TP[[paste0("Model_", i)]])$x,
              y = density(DWTP.modeldataTP[[past0("Model", i)]])$y,
              Model = paste0("Model", i))models df \leq- rbind(models df, temp df)
}
all data \le- rbind(THM.wtp fit df, models df)
# Create ggplot
p \le- ggplot(all data, aes(x = x, y = y, color = Model, shape = Model)) +
 geom line(aes(linetype = Model)) +
 scale_color_manual(values = c("firebrick3", "darkorange2", "orange", "dodgerblue3",
                           "darkorchid4", "gray49", "darkolivegreen4", "violet", "black")) +
 scale linetype manual(values = c("solid", "dotted", "dashed", "dotdash", "dotdash", "longdash", "twodash", "solid", "dashed", "solid")) + 
 \text{labs}(x = "THM \mid \mu g/L]", y = "Density") +scale x continuous(limits = c(0, 150), expand = c(0,0), oob = oob keep) +
 scale y continuous(limits = c(0, 0.06), expand = c(0,0), oob = oob keep) +
 theme minimal() +theme(legend.title = element blank(),
    legend.text = element text(face = "bold"),
    panel.background = element rect(fill = "white"))
# Print the plot
quartz() # quartz() is a mac specific function, for windows use windows()
```
print(p)

# Get DWTP model stats DWTP.modstats\_TP <- get\_stats(DWTP.modeldata\_TP) rownames(DWTP.modstats\_TP) <- c("1", "2", "3", "4", "5", "6", "7", "8") DWDS.modstats\_TP <- get\_stats(DWDS.modeldata\_TP) rownames(DWDS.modstats\_TP) <- c("9", "10", "11", "12", "13") ###################### DWDS Model outputs ##################################### # Graph DWDS model outputs in new window # Prepare data for ggplot THM.ds fit df <- data.frame(x = density(THM.ds fit)\$x, y = density(THM.ds fit)\$y,  $Model = "THM data")$ models\_df <- NULL for (i in 9:13) { temp\_df <- data.frame(x = density(DWDS.modeldata\_DS[[paste0("Model\_", i)]]) $\$ x,  $y =$  density(DWDS.modeldata\_DS[[paste0("Model\_", i)]])\$y,  $Model = paste0("Model", i))$ models  $df \leq$ - rbind(models df, temp df) } PP df <- data.frame(x = density(PP.modeldata\_DS[[paste0("Model\_14")]])\$x, y = density(PP.modeldata\_DS[[paste0("Model\_14")]])\$y, Model = "Model 14") all\_data2 <- rbind(THM.ds\_fit\_df, models\_df, PP\_df) all\_data2\$Model <- factor(all\_data2\$Model, levels = c("Model 9", "Model 10", "Model 11", "Model 12", "Model 13", "Model 14", "THM data")) # Create ggplot  $p2 \le$ - ggplot(all data2, aes(x = x, y = y, color = Model, shape = Model)) + geom  $line($ aes(linetype = Model)) + scale\_color\_manual(values = c("firebrick1", "darkorange", "darkolivegreen3", "dodgerblue1", "darkorchid4", "gray49", "black")) + scale\_linetype\_manual(values = c("solid", "dotted", "dashed", "dotdash", "longdash", "twodash", "solid", "dashed", "solid")) +  $\text{labs}(x = \text{"THM [µg/L]", } y = \text{"Density"}$  + scale x continuous(limits = c(0, 150), expand = c(0,0), oob = oob keep) + scale y continuous(limits = c(0, 0.06), expand = c(0,0), oob = oob keep) + theme  $minimal() +$ theme(legend.title = element  $blank()$ , legend.text = element text(face = "bold"), panel.background = element  $rect(fill = "white")$ ) # Print the plot quartz() # quartz() is a mac specific function, for windows use windows() print(p2) # Get DWDS model stats DWTP.modstats\_DS <- get\_stats(DWTP.modeldata\_DS) rownames(DWTP.modstats\_DS) <- c("1", "2", "3", "4", "5", "6", "7", "8") DWDS.modstats\_DS <- get\_stats(DWDS.modeldata\_DS) rownames(DWDS.modstats\_DS) <- c("9", "10", "11", "12", "13") ###################### PP Model outputs ####################################### # Get PP model stats PP.modstats\_DS <- get\_stats(PP.modeldata\_DS) rownames(PP.modstats  $DS$ ) <- c("14") DWDS.modstats\_DS <- rbind(DWDS.modstats\_DS, PP.modstats\_DS)

###################### View desc stats ######################################## # Print statistics View(DWTP.varstats) View(DWDS.varstats) View(DWTP.modstats\_TP) View(DWDS.modstats\_TP) View(DWTP.modstats\_DS) View(DWDS.modstats\_DS)

###################### View model output comparison ########################## DWTP.modelperf <- compare\_moments\_weighted(DWTP.modeldata\_TP, THM.wtp\_fit, THM.ds fit, weights =  $c(1,0.1,1)$ ) DWDS.modelperf <- compare\_moments\_weighted(cbind(DWDS.modeldata\_DS, PP.modeldata\_DS), THM.wtp fit, THM.ds fit, weights =  $c(1,0.1,1)$ )

modperf.compare <- cbind(DWTP.modelperf\$weighted\_difference, DWDS.modelperf\$weighted\_difference) modperf.ordered\_indices <- order(modperf.compare[1, ]) modperf.compare\_ordered <- modperf.compare[, modperf.ordered\_indices]

View(t(modperf.compare\_ordered))